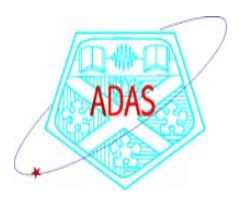

# Weaknesses in ADAS models and how to put them right

Hugh Summers

University of Strathclyde

13 Nov. 2006ADAS Workshop

# **Contents**

- $\bullet$ Comments on selected ADAS series codes and plans for them
- $\bullet$ Some additional notes on superstage datasets
- $\bullet$ Mass production of baseline data for heavy elements.
- $\bullet$ Configuration average adf04 and adf11/plt production
- $\bullet$ Outstanding issues

### ADAS series 3

#### **Charge exchange processing**

ADAS301: State selective charge exchange data - graph and fit cross-section ADAS302: Ion/atom data - graph and fit cross-section ADAS303: Effective charge exchange spectroscopy emission data - graph and fit coefficient ADAS304: Effective beam emission spectroscopy stopping data - graph and fit coefficient ADAS305: Generate hydrogen beam Stark features and emissivities ADAS306: Charge exchange spectroscopy - process effective coefficients: j-resolved ADAS307: Charge exchange spectroscopy - process effective coefficients: j-resolved/scan ADAS308: Charge exchange spectroscopy - process effective coefficients: l-resolved ADAS309: Charge exchange spectroscopy - process effective coefficients: l-resolved/scan ADAS310: Beam emission spectroscopy - process beam stopping and emission : H-beam ADAS311: Beam emission spectroscopy - process beam stopping and emission : He-beam ADAS312: Post-process population data for hydrogen beam stopping and emission ADAS313: Post-process population data for helium beam stopping and emission ADAS314: Convert QCX to effective cross-sections

ADAS317: Prepare high n-shell level assignments and bundles for heavy element ions

ADAS319: Generate baseline adf01 files for heavy element ions

### ADAS series 4

#### **Recombination and ionisation processing**

ADAS401: Isoelectronic sequence data - graph and fit coefficient ADAS402: Isonuclear sequence data - graph and fit coefficient ADAS403: Merge iso-electronic master files ADAS404: Isonuclear master data - extract from isoelectronic master dataADAS405: Equilibrium ionisation - process metastable populations and emission functions ADAS406: Transient ionisation - process metastable populations and emission functions ADAS407: Iso-nuclear parameter sets - prepare optimised power parameters ADAS408: Iso-nuclear master data - prepare from iso-nuclear parameter sets ADAS409: Equilibrium ionisation – prepare G(Te,Ne) function tables ADAS410: Dielectronic recombination – graph and fit data ADAS411: Radiative recombination – graph and fit data ADAS412: Equilibrium ionisation - prepare G(Te) function tables ADAS413: Collisional ionisation – graph and fit data ADAS414: Prepare soft X-ray filter file ADAS415: Display spectral filter file ADAS416: Create child partition – prepare GCR, PEC, F-PEC,GTN,F-GTN data

# adf11 tungsten acd an unresolved - #01 partition level

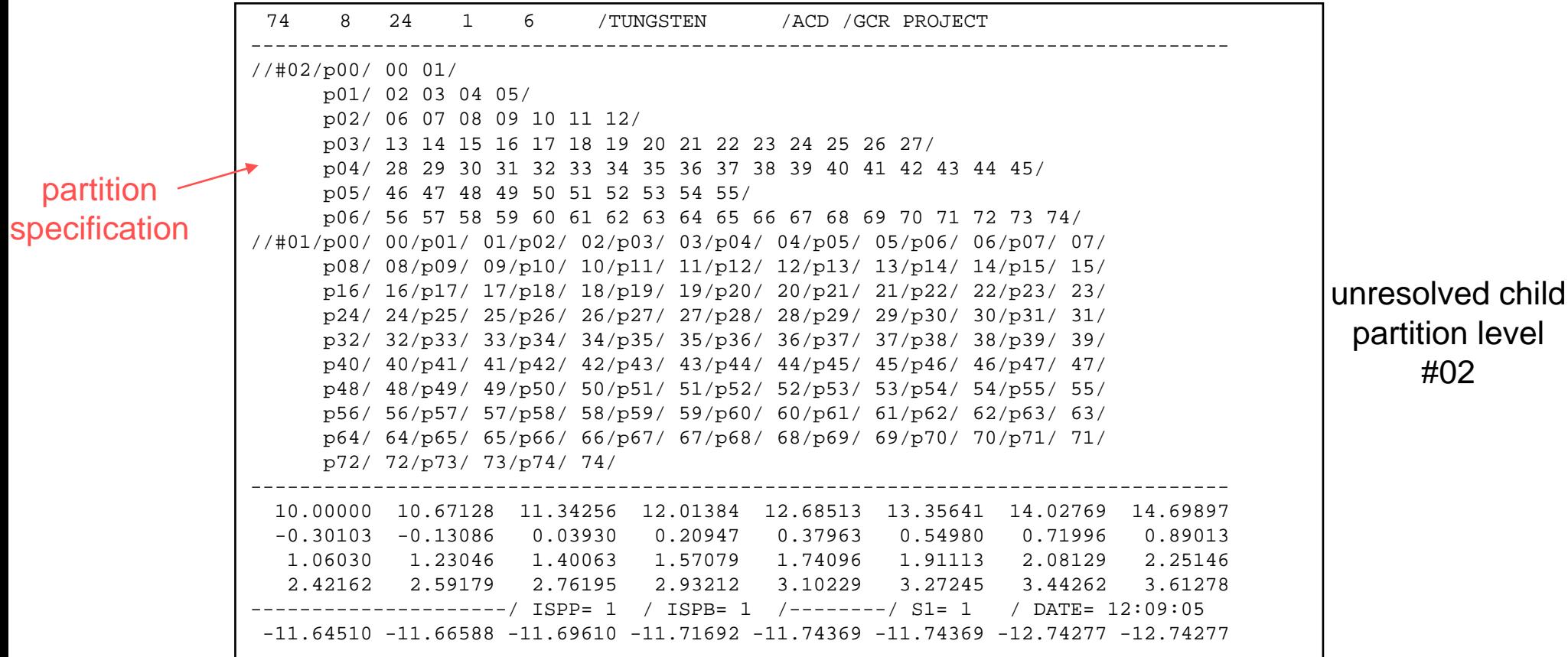

### adf11 format class extensions

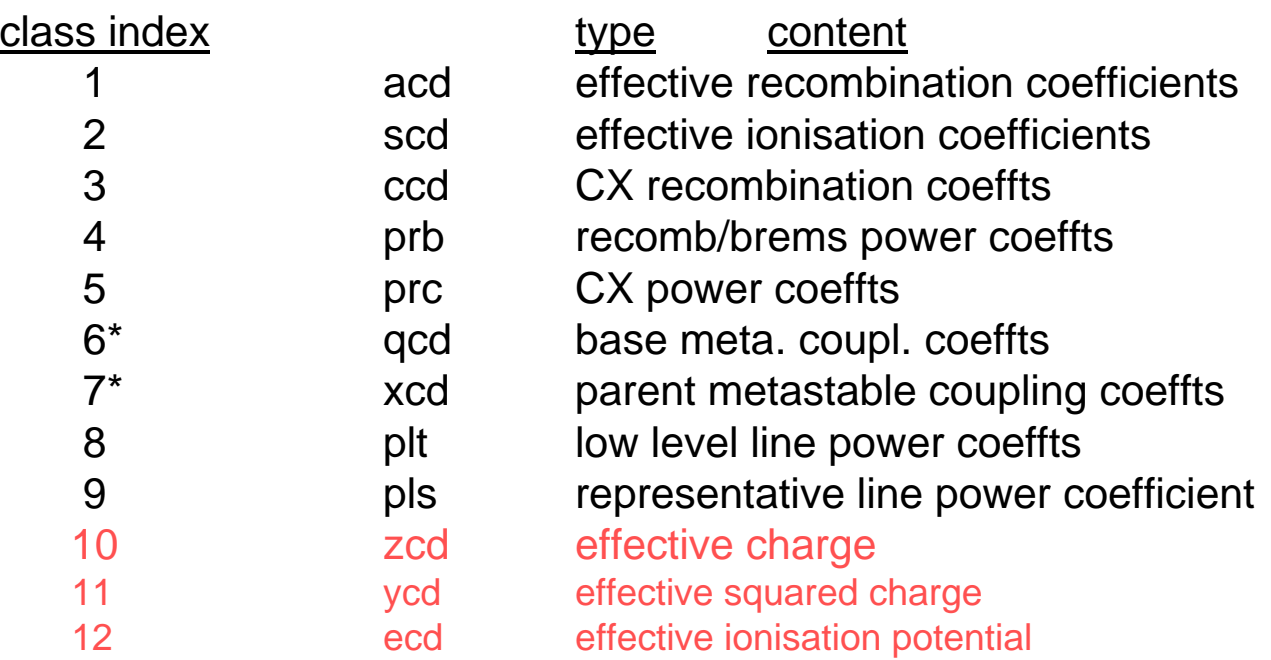

\* Only present with metastable resolved cases (1996 data)

### ADAS series 8

#### **Creating and manipulating adf04 files**

ADAS801: Calculate Cowan atomic structure

ADAS804: Calculate cross-sections and rate coefficients

ADAS806: Merge, clean and check adf04 files ADAS807: Prepare cross-referencing files ADAS808: Create composite iso-nuclear adf34, adf40 and adf41 driver files  $\rightarrow$ run adas808 ADAS809: Non-Maxwellian modelling - change adf04 file type ADAS810: Generate envelope feature photon emissivity coefficient ADAS811: Compare rate coefficients from adf04 files

# Baseline mass data production for heavy species

run\_adas808

- e set up the default promotion rules
- $\bullet$ generate the configurations for each ion in turn.
- $\bullet$ prepare the output adf34 and adf42 driver and data file names
- $\bullet$ create the configuration average adf04 data files
- $\bullet$ create the ls and ic adf04 data files
- $\bullet$ prepare adf15, adf40 and adf11 data file names of ls, ic and ca type
- $\bullet$ create the ls, ic and ca adf15, adf40 and adf11 data files

run archive\_scripts

# Configuration generation based on all possible ground configurations

#### $n=4$  l=f

config\_ref,

'1s2 2s2 2p6 3s2 3p6 3d10 4s2 4p6 4d10 4f8', '1s2 2s2 2p6 3s2 3p6 3d10 4s2 4p6 4d10 4f0 5s2 5p6', '1s2 2s2 2p6 3s2 3p6 3d10 4s2 4p6 4d10 4f7', '1s2 2s2 2p6 3s2 3p6 3d10 4s2 4p6 4d10 4f0 5s2 5p5', '1s2 2s2 2p6 3s2 3p6 3d10 4s2 4p6 4d10 4f6', '1s2 2s2 2p6 3s2 3p6 3d10 4s2 4p6 4d10 4f0 5s2 5p4', '1s2 2s2 2p6 3s2 3p6 3d10 4s2 4p6 4d10 4f5', '1s2 2s2 2p6 3s2 3p6 3d10 4s2 4p6 4d10 4f0 5s2 5p3', '1s2 2s2 2p6 3s2 3p6 3d10 4s2 4p6 4d10 4f4', '1s2 2s2 2p6 3s2 3p6 3d10 4s2 4p6 4d10 4f0 5s2 5p2', '1s2 2s2 2p6 3s2 3p6 3d10 4s2 4p6 4d10 4f3', '1s2 2s2 2p6 3s2 3p6 3d10 4s2 4p6 4d10 4f0 5s2 5p1', '1s2 2s2 2p6 3s2 3p6 3d10 4s2 4p6 4d10 4f2', '1s2 2s2 2p6 3s2 3p6 3d10 4s2 4p6 4d10 4f0 5s2', '1s2 2s2 2p6 3s2 3p6 3d10 4s2 4p6 4d10 4f1', '1s2 2s2 2p6 3s2 3p6 3d10 4s2 4p6 4d9 4f0 5s2', '1s2 2s2 2p6 3s2 3p6 3d10 4s2 4p6 4d10 4f0 5s1'

## Default promotion rules for each ground configuration

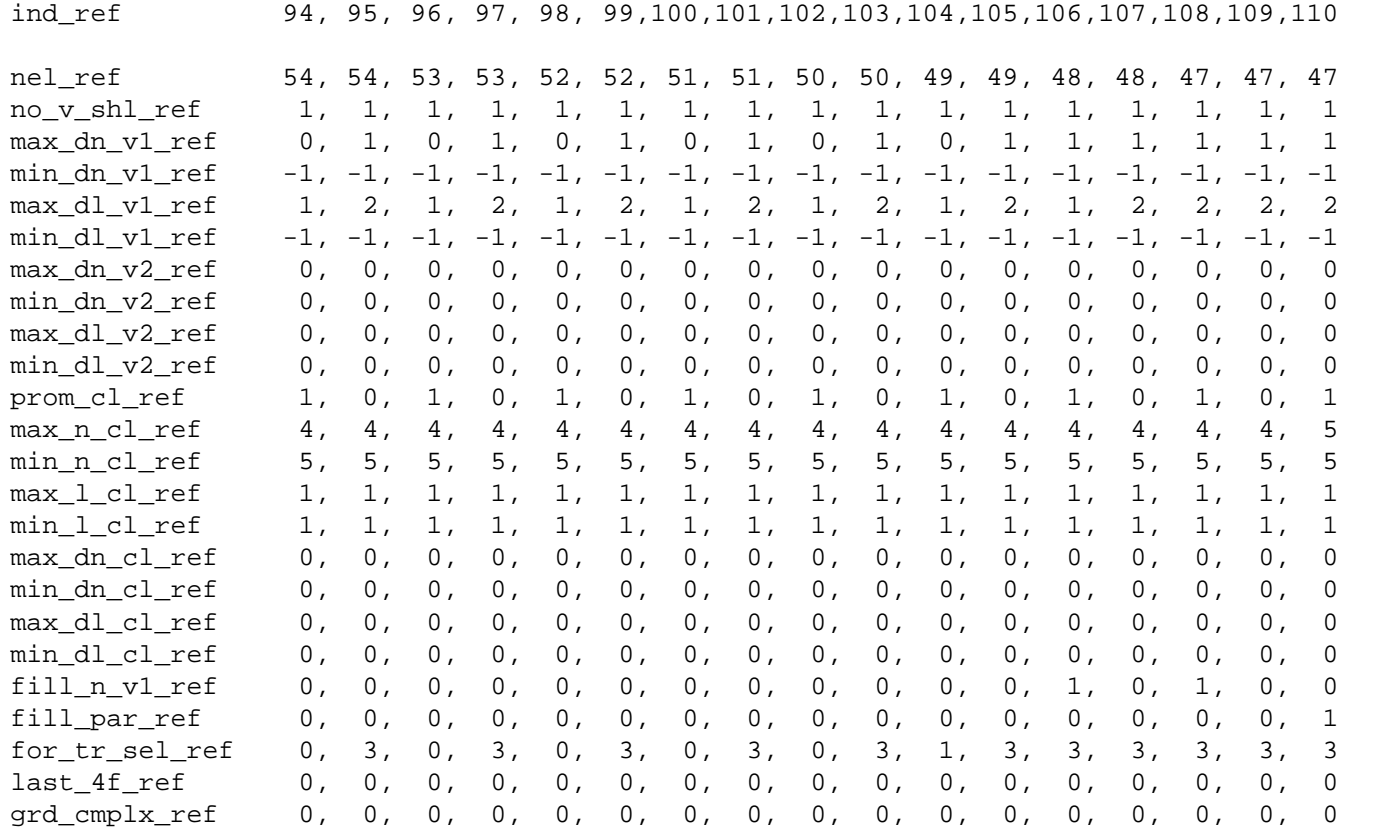

### adf11/plt generated by run\_adas808

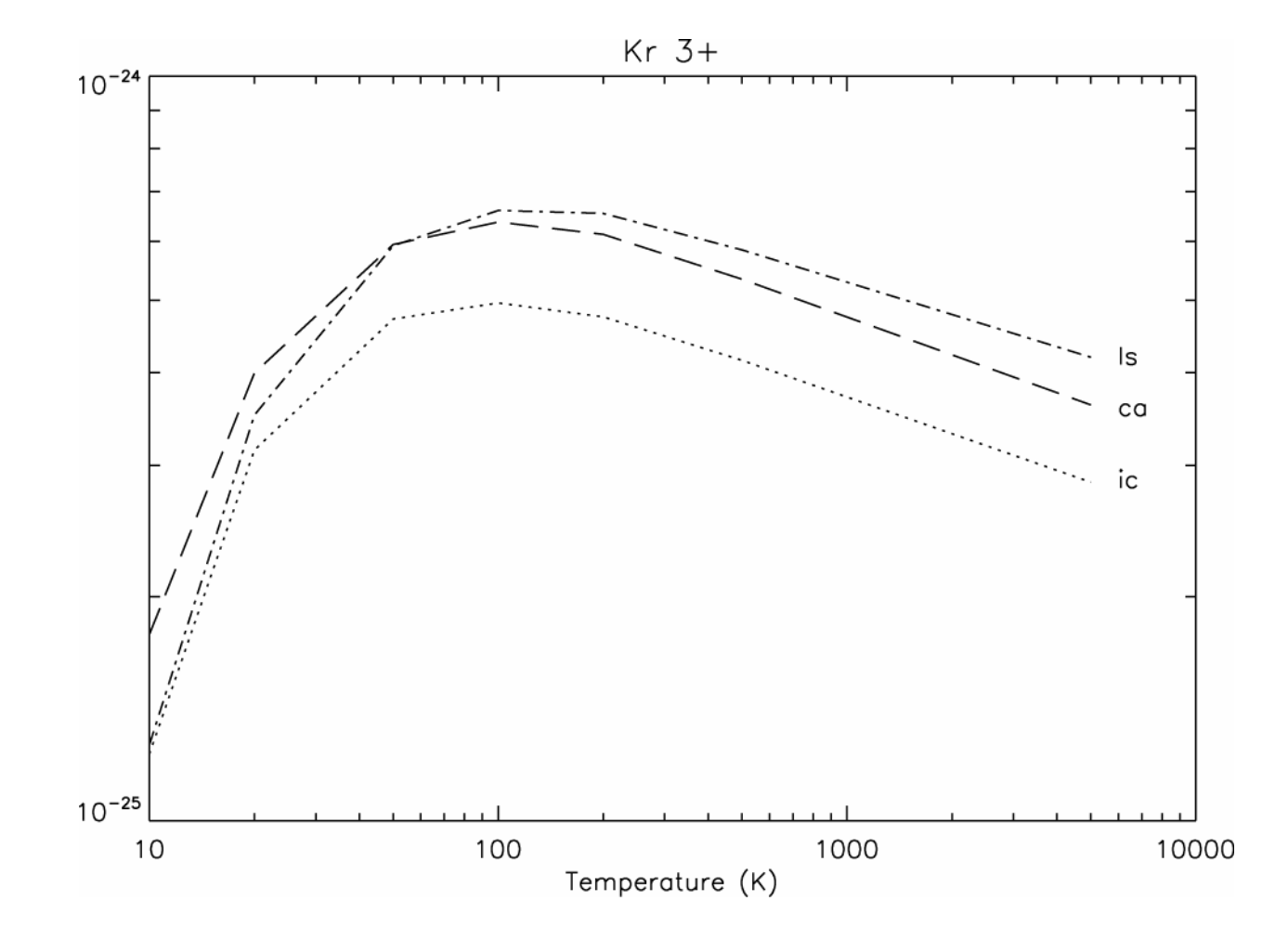

### Offline-ADAS

ADAS3#1: Calculate high n-shell precision energy levels for heavy element ions

ADAS8#1: Calculate Cowan atomic structure ADAS8#2: Calculate confiiguration average ionisation cross-sections ADAS8#3: Automated R-matrix calculations

# Outstanding issues for heavy species

- $\bullet$ Difficult ions which are computing power/space limited
- $\bullet$ Raising the baseline for ionisation (cf. adf23 – config. average)
- . Raising the baseline for recombination (cf. DR – BBGP)
- $\bullet$ Completing the baseline for all heavy species
- . Valid operational scenarios for superstaging
- . CXS emissivity predictive code update for heavy elements
- $\bullet$ (Jp)nljJ based generalised-collisional radiative-code for targetted heavy element ions